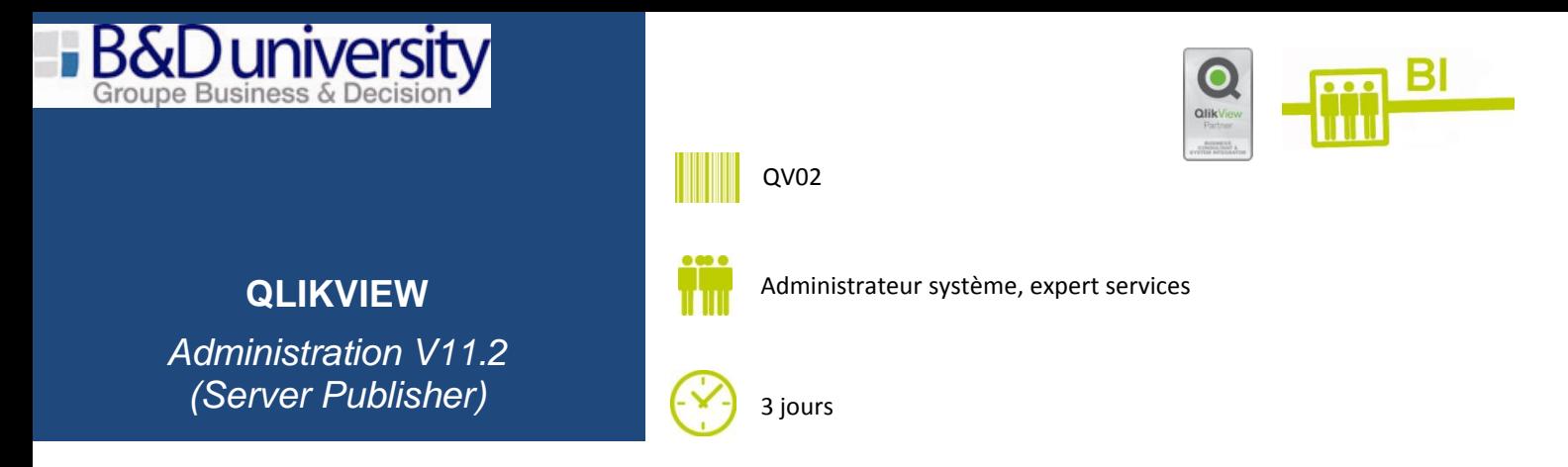

## **Pré-requis :**

- Connaissance des environnements de MS Windows, couplés avec des expériences de sécurité et d'administration de server.  $\bullet$
- Une bonne connaissance de développement d'application QlikView est un avantage, mais cela n'est pas obligatoire.  $\bullet$

## **Vous serez capable à l'issue du stage de :**

- Partager une solide connaissance de l'architecture et des composants de QlikView Server et Publisher.  $\bullet$
- Effectuer une installation standard et une configuration QlikView Server et Publisher sur un seul server.
- Ajouter, gérer, distribuer et appliquer la sécurité des applications QlikView.
- Piloter des tâches d'administrations avancées en utilisant de multiples configurations QlikView Server et Publisher.
- Identifier les options de configuration applicables aux clusters de serveurs QlikView.
- Maîtriser les outils de contrôle et de gestion d'environnement de QlikView Server et Publisher.
- Intervenir sur des sujets tels que la sauvegarde, IIS et les métadonnées.
- **1. Présentation de l'offre et plateforme QlikView® :**
- **2. Architecture composants, accès utilisateurs : portail AccessPoint :**
- **3. Outil d'administration : QMC et outils clients :**
- **4. Licences QlikView :**
- **5. Pré requis déploiement QVS/Publisher :**
- **6. Architecture et installation QVS :**
- **7. Flux de communication Client-Server / Client Web :**
- **8. Sécurité, Authentification, Autorisation :**
- **9. Rechargement d'applications, collaboration, exploitation :**
- **10. Emplacement fichiers licences server/publisher et de la base qvpr :**

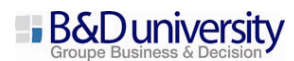

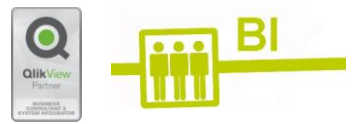

- **11. Personnalisation de l'AccessPoint :**
- **12. Installation avec IIS, SSO :**
- **13. Présentation et activation de Publisher :**
- **14. Assistant de création d'une tâche, délégation des tâches :**
- **15. Rechargement, Distribution, Réduction :**
- **16. Information, Audit du server :**
- **17. Centralisation de la section access :**
- **18. Visualisation des tâches :**
- **19. Génération de rapports PDF et distribution par email :**
- **20. Tâches connexes (programmes externes, base de données et pause) :**
- **21. La gestion des utilisateurs :**
- **22. Clustering :**
- **23. Session collaborative, annotations :**

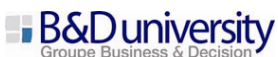